# **Insulated roof**

,

HAMSTAD: Benchmark no: 1,TUE: Eindhoven University of Tech.

Contact person: A.W.M. van Schijndel E-mail address: A.W.M.v.Schijndel@bwk.tue.nl

### **TOOL**: COMSOL

#### **EQUATIONS:**

$$
C_T \frac{\partial T}{\partial t} = div(K_{11} \nabla T + K_{12} \nabla L P c)
$$
  
\n
$$
C_{L P c} \frac{\partial L P c}{\partial t} = div(K_{21} \nabla T + K_{22} \nabla L P c)
$$
  
\n
$$
L P c = {}^{10} log(P c)
$$

#### **Coefficients for materials**

$$
C_{T} = \rho \cdot c
$$
  
\n
$$
K_{11} = \lambda
$$
  
\n
$$
K_{12} = -l_{lv} \cdot \delta_{p} \cdot \phi \cdot \frac{\partial P c}{\partial L P c} \cdot Psat \cdot \frac{M_{w}}{\rho RT},
$$
  
\n
$$
C_{L P c} = \frac{\partial w}{\partial P c} \cdot \frac{\partial P c}{\partial L P c}
$$
  
\n
$$
K_{22} = -K \cdot \frac{\partial P c}{\partial L P c} - \delta_{p} \cdot \phi \cdot \frac{\partial P c}{\partial L P c} \cdot Psat \cdot \frac{M_{w}}{\rho RT}
$$

$$
K_{21} = \delta_p \cdot \phi \cdot \frac{\partial P sat}{\partial T},
$$

### **Corresponding MatLab & COMSOL functions:**

 $C_T(LPc,T)$  for material A: CTa

 $C_T(LPc,T)$  for material B: CTb

 $K_{11}(LPc,T)$  for material A: K11a

Etc.

### **Boundary conditions**

internal (connected with material B):

$$
q = \alpha_i \cdot (T_i - T) + l_{1v} \cdot \beta \cdot (p_i - p),
$$
  
 
$$
g = \beta \cdot (p_i - p)
$$

external (connected with material A):

 $g = 0$  $q = \alpha_e \cdot (T_e - T)$ 

### **Corresponding MatLab & COMSOL functions:**

 $T_i(t)$ : tit

 $T_e(t)$ : tet

 $p_i(t)$ : pvit

 $p_e(t)$ : pvet

p(LPc, T) on boundary of B: Pvb

### **Material A properties:**

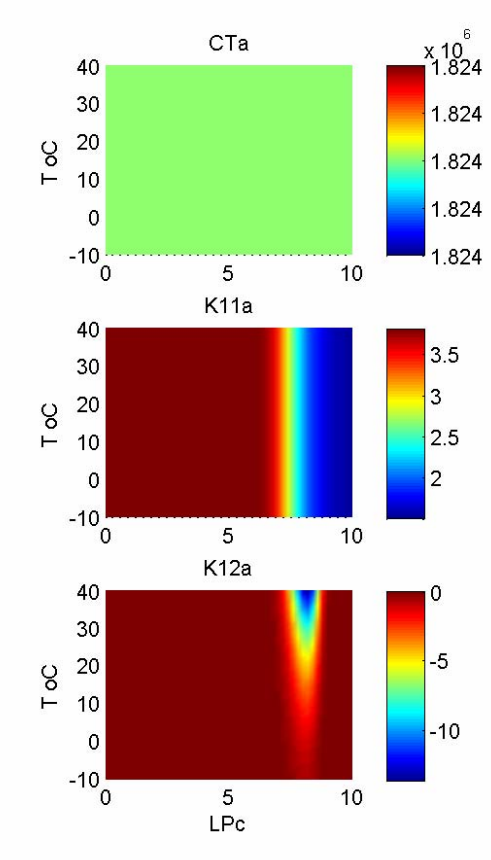

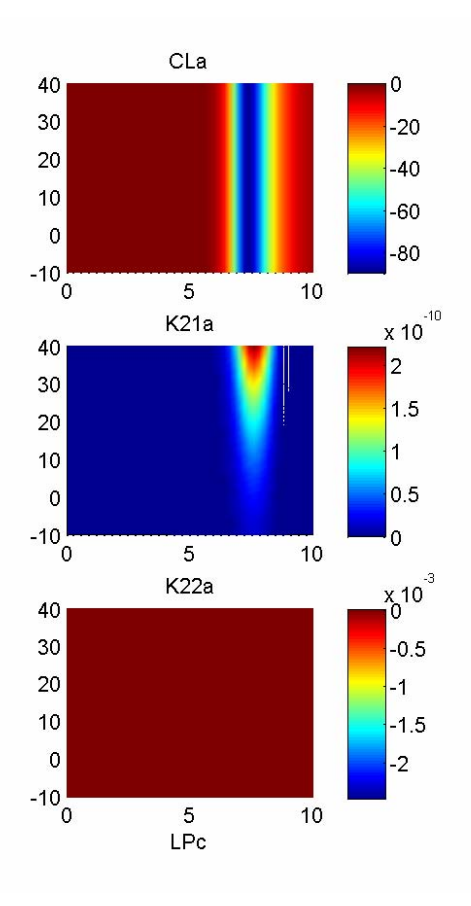

# **Material B properties:**

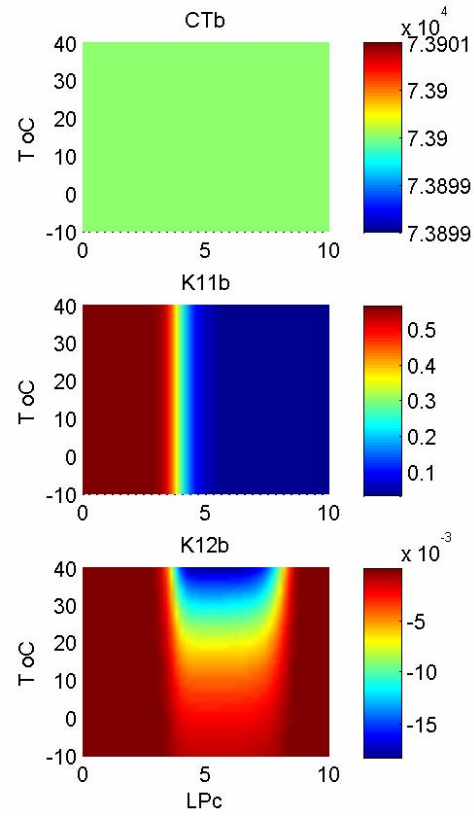

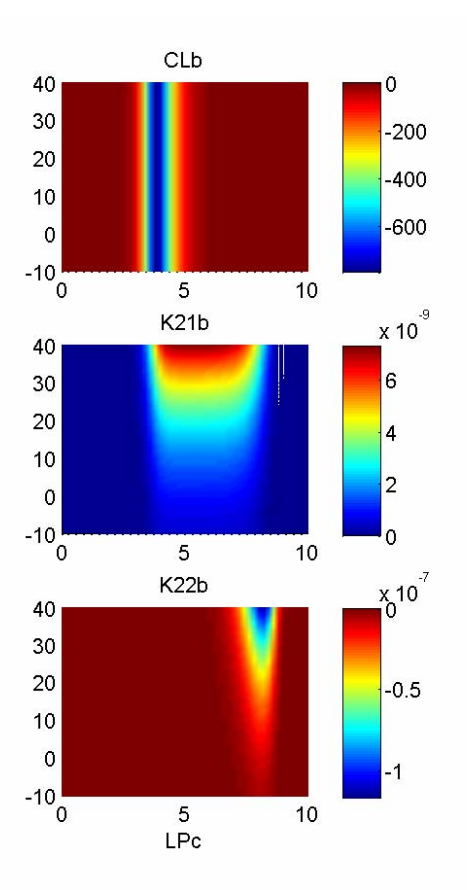

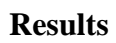

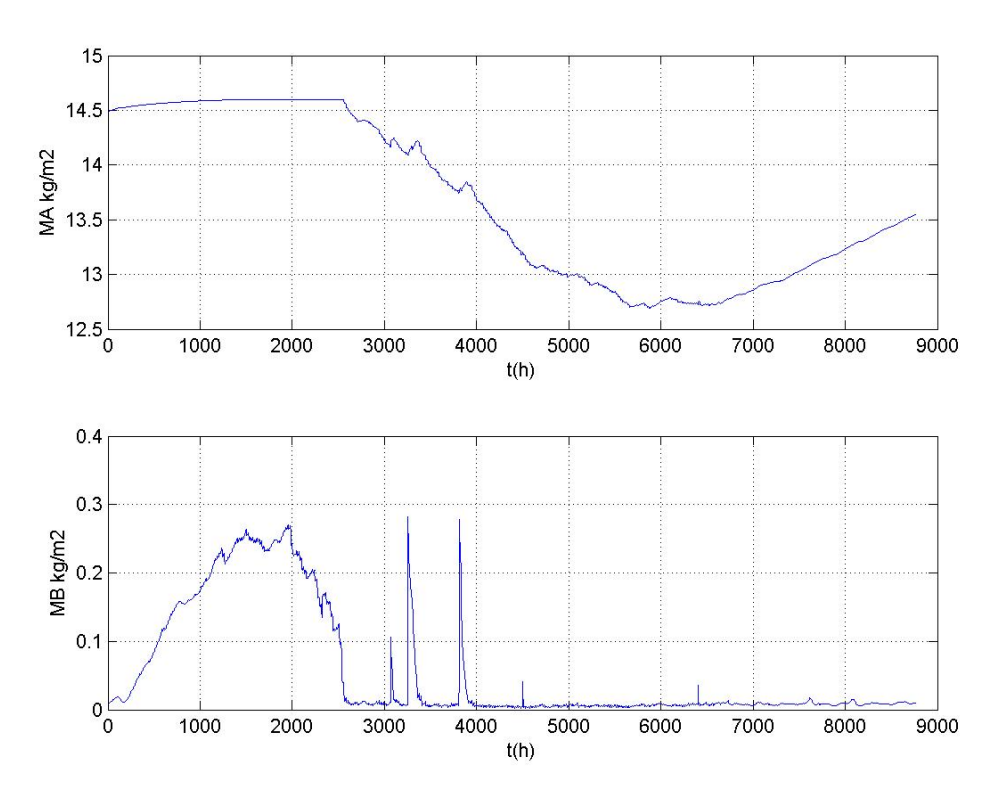

Top: Fig 3.1.1. Bottom: Fig. 3.1.2

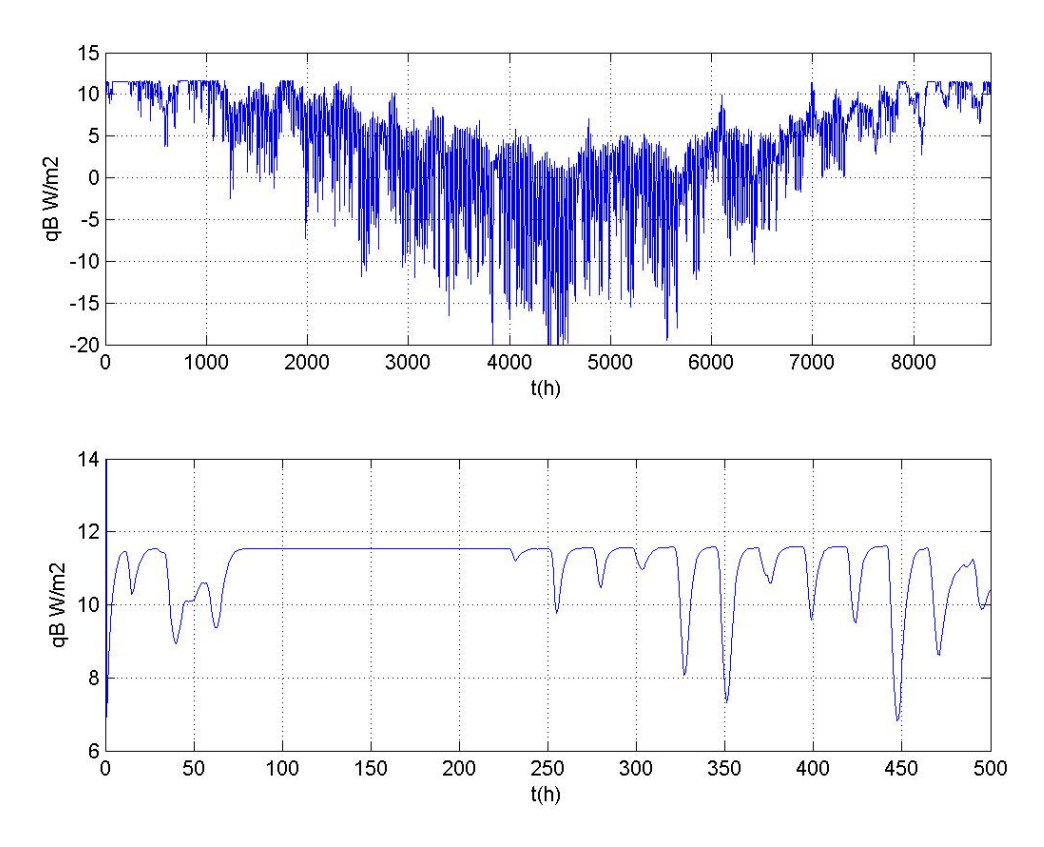

Top: Fig 3.1.3. Bottom: Fig. 3.1.4

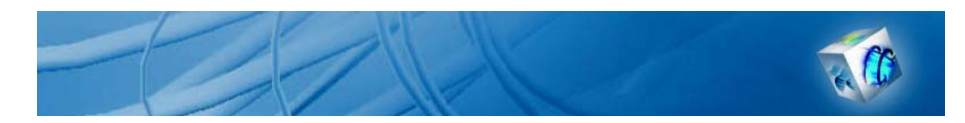

### COMSOL Model Report

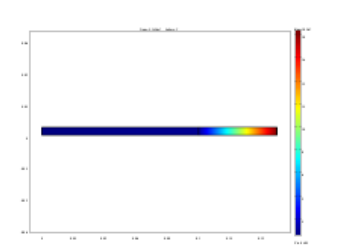

# 1. Table of Contents

- Title COMSOL Model Report
- Table of Contents
- Model Properties
- Geometry
- Geom1
- Solver Settings
- Postprocessing
- Variables

## 2. Model Properties

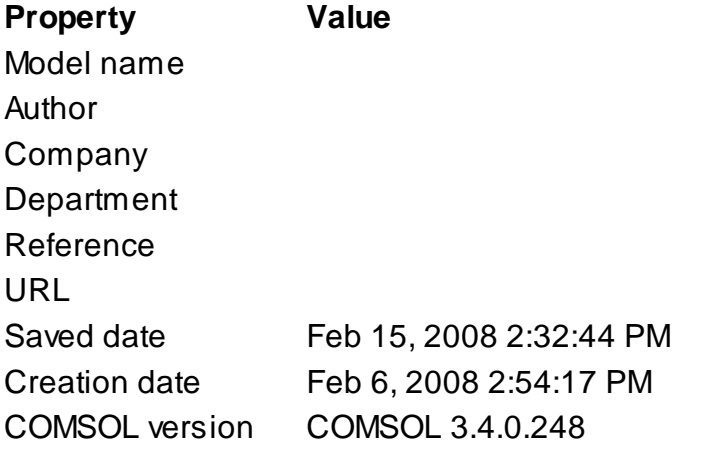

File name: D:\COMSOL34\HAMSTADT\Bench1\ben1b.mph Application modes and modules used in this model:

- Geom1 (2D)
	- PDE, Coefficient Form

# 3. Geometry

Number of geometries: 1

# 3.1. Geom1

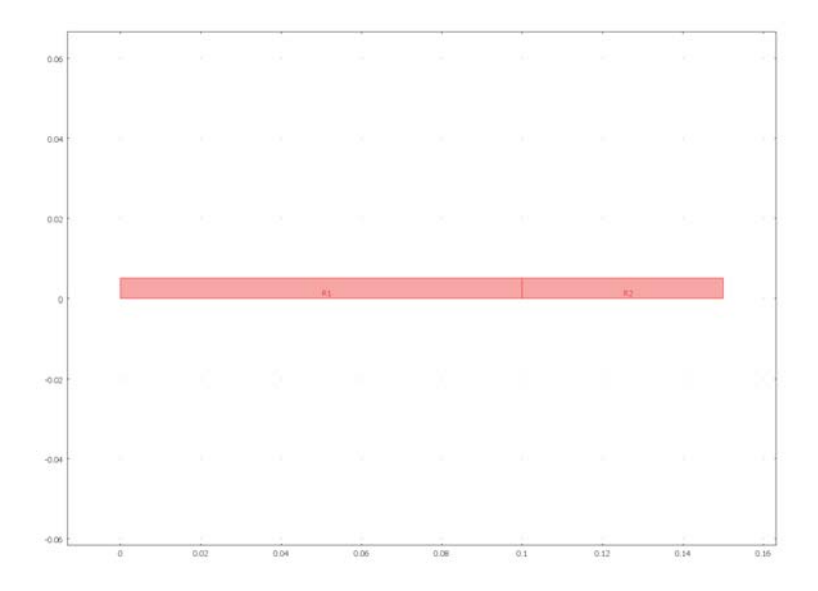

### 3.1.1. Point mode

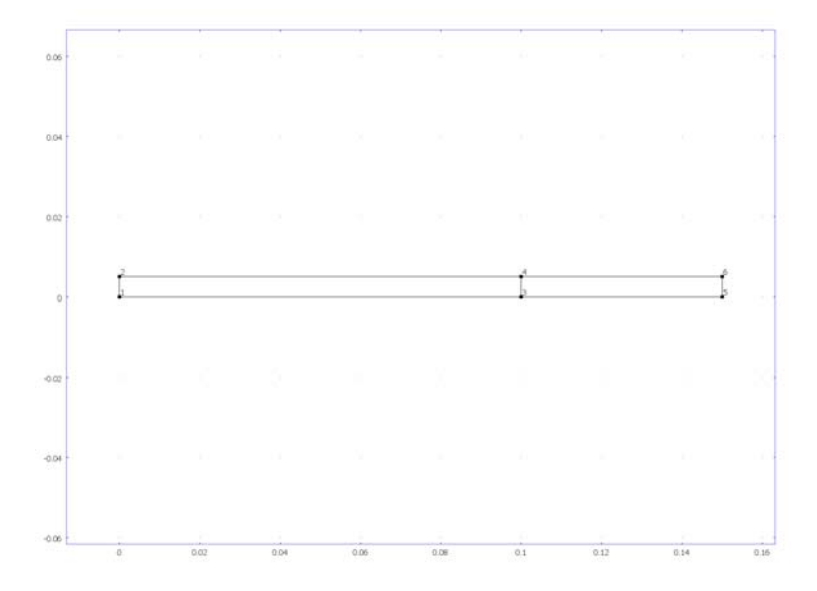

3.1.2. Boundary mode

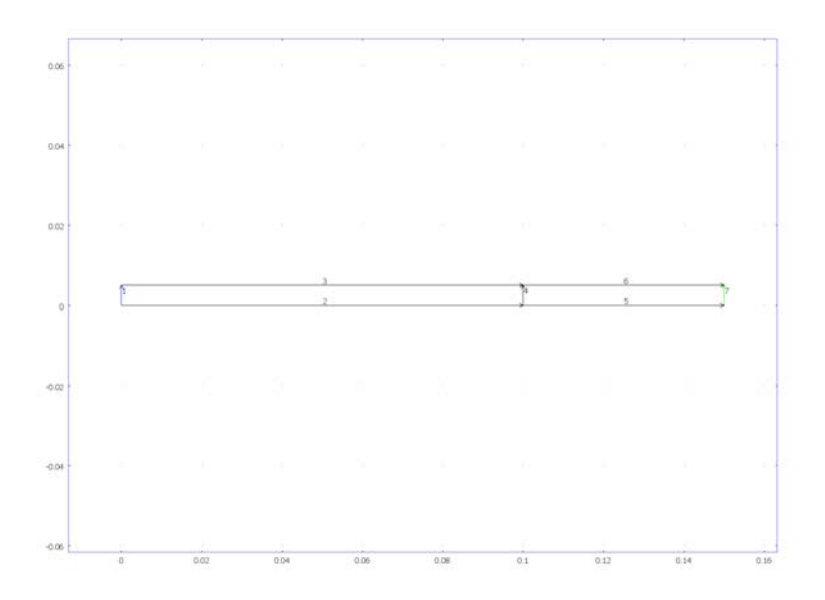

### 3.1.3. Subdomain mode

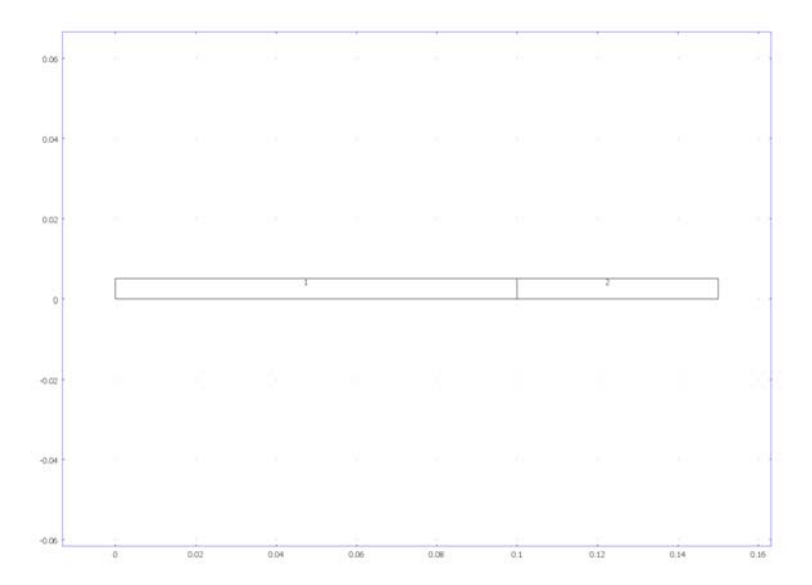

# 4. Geom1

Space dimensions: 2D Independent variables: x, y, z

### 4.1. Mesh

### 4.1.1. Mesh Statistics

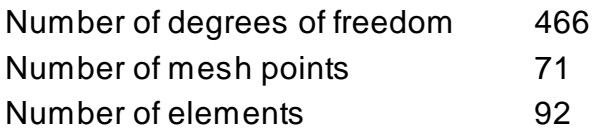

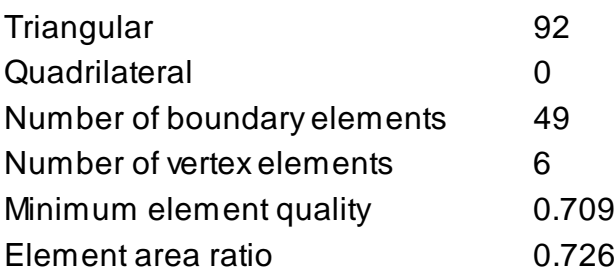

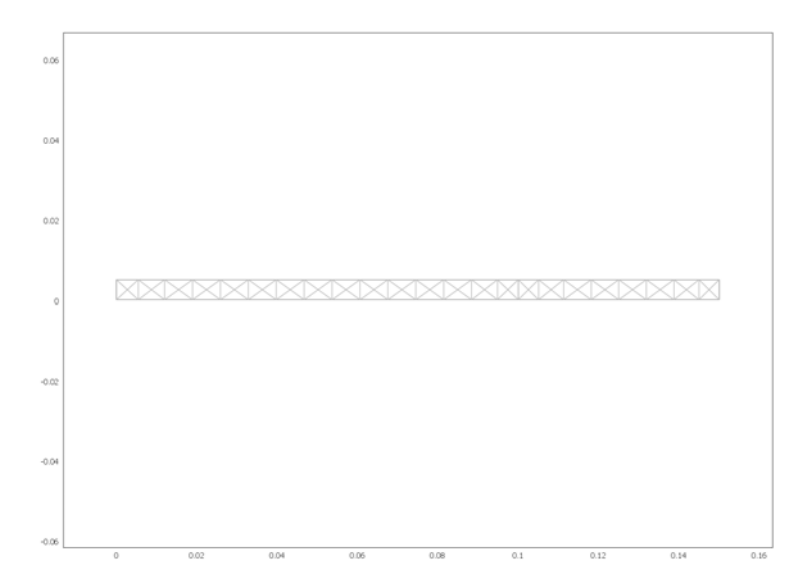

## 4.2. Application Mode: PDE, Coefficient Form (c)

Application mode type: PDE, Coefficient Form Application mode name: c

### 4.2.1. Application Mode Properties

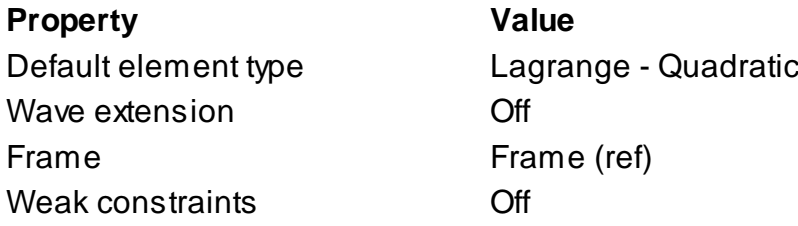

### 4.2.2. Variables

Dependent variables: T, LPc, T\_t, LPc\_t Shape functions: shlag(2,'T'), shlag(2,'LPc') Interior boundaries not active

### 4.2.3. Boundary Settings

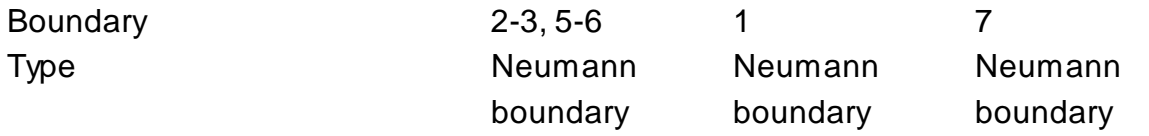

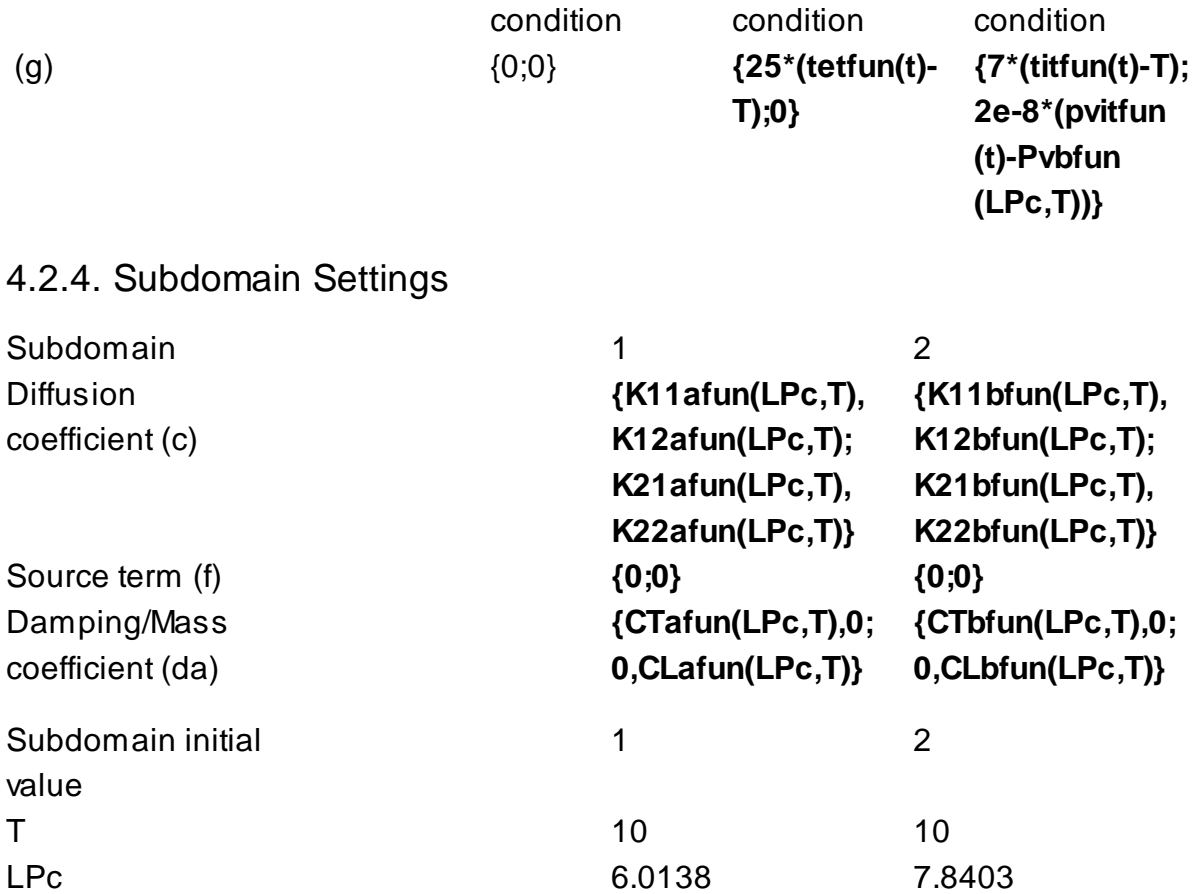

# 5. Solver Settings

Solve using a script: off

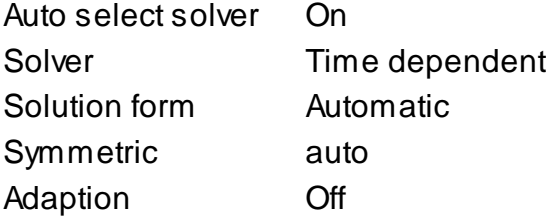

## 5.1. Direct (UMFPACK)

Solver type: Linear system solver

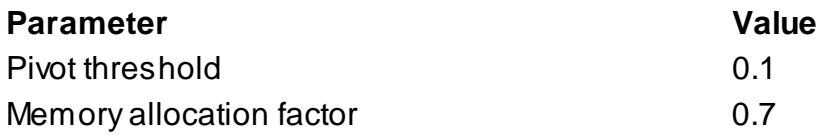

## 5.2. Time Stepping

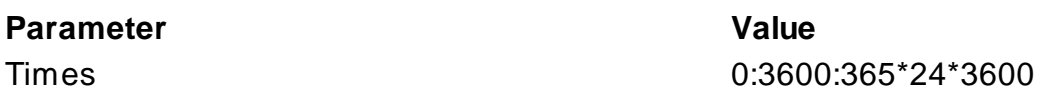

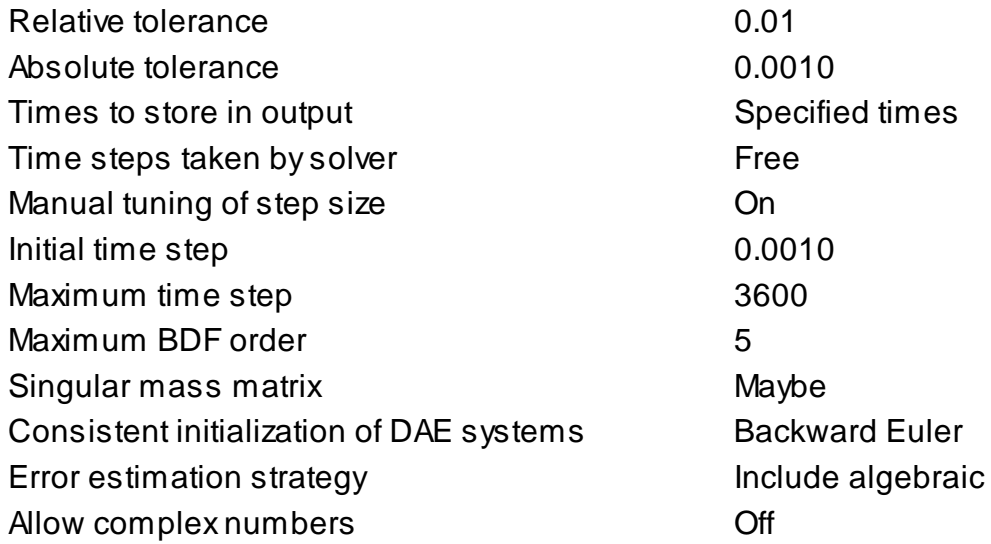

## 5.3. Advanced

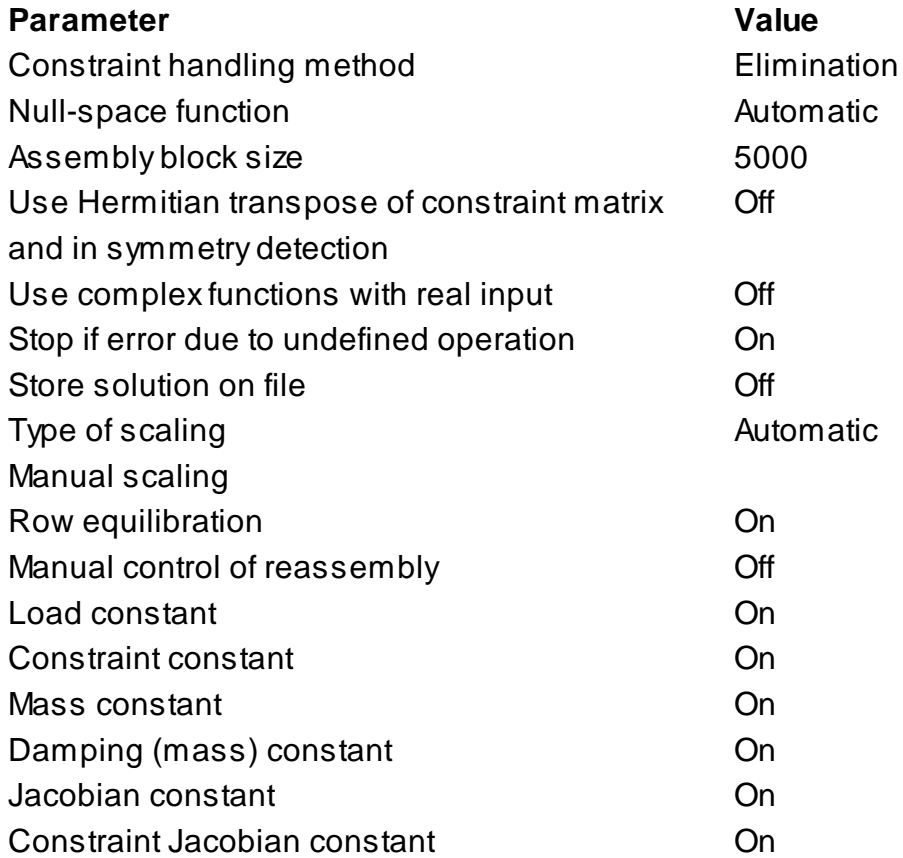

# 6. Postprocessing

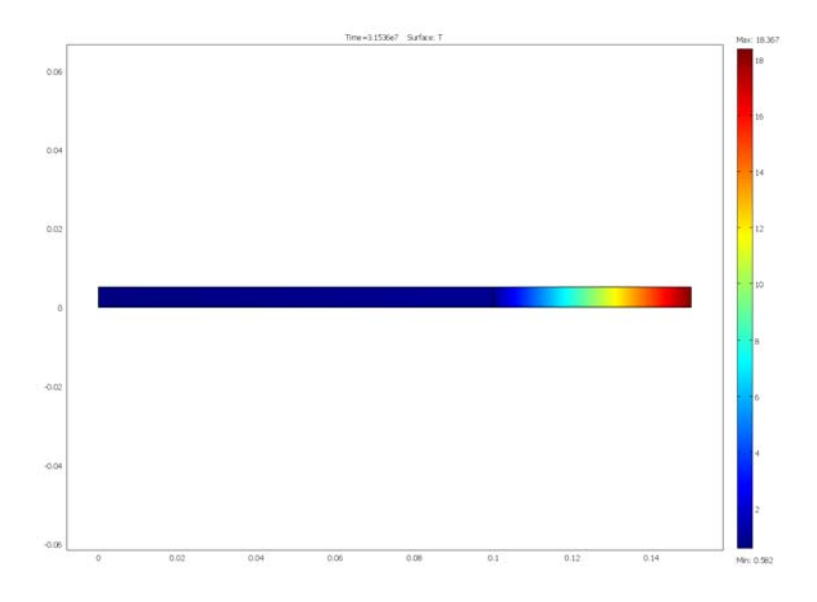

# 7. Variables

## 7.1. Subdomain

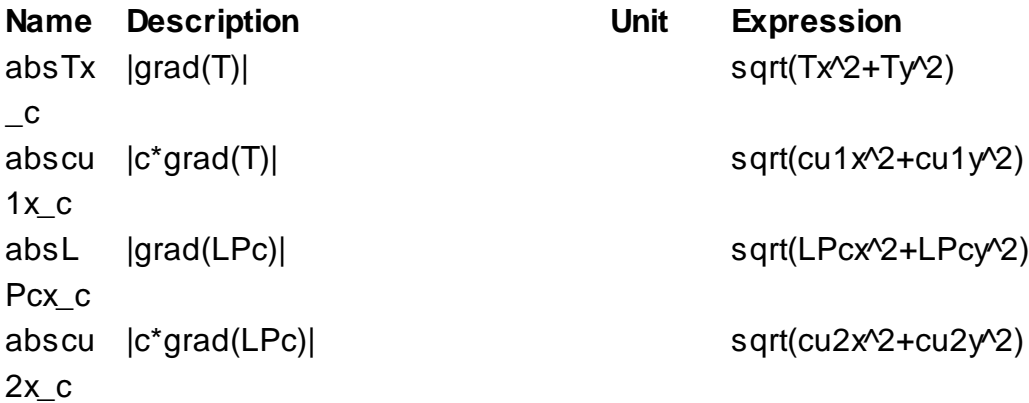

**3.1 Benchmark one:** *'Insulated roof'*

# **Insulated roof**

HAMSTAD: Benchmark no: 1

Initiated by Chalmers University of Technology (CTH)

An insulated roof structure is analysed in one dimensions. The thermal insulation is facing the interior and there is a moisture barrier facing the exterior. The structure is perfectly airtight.

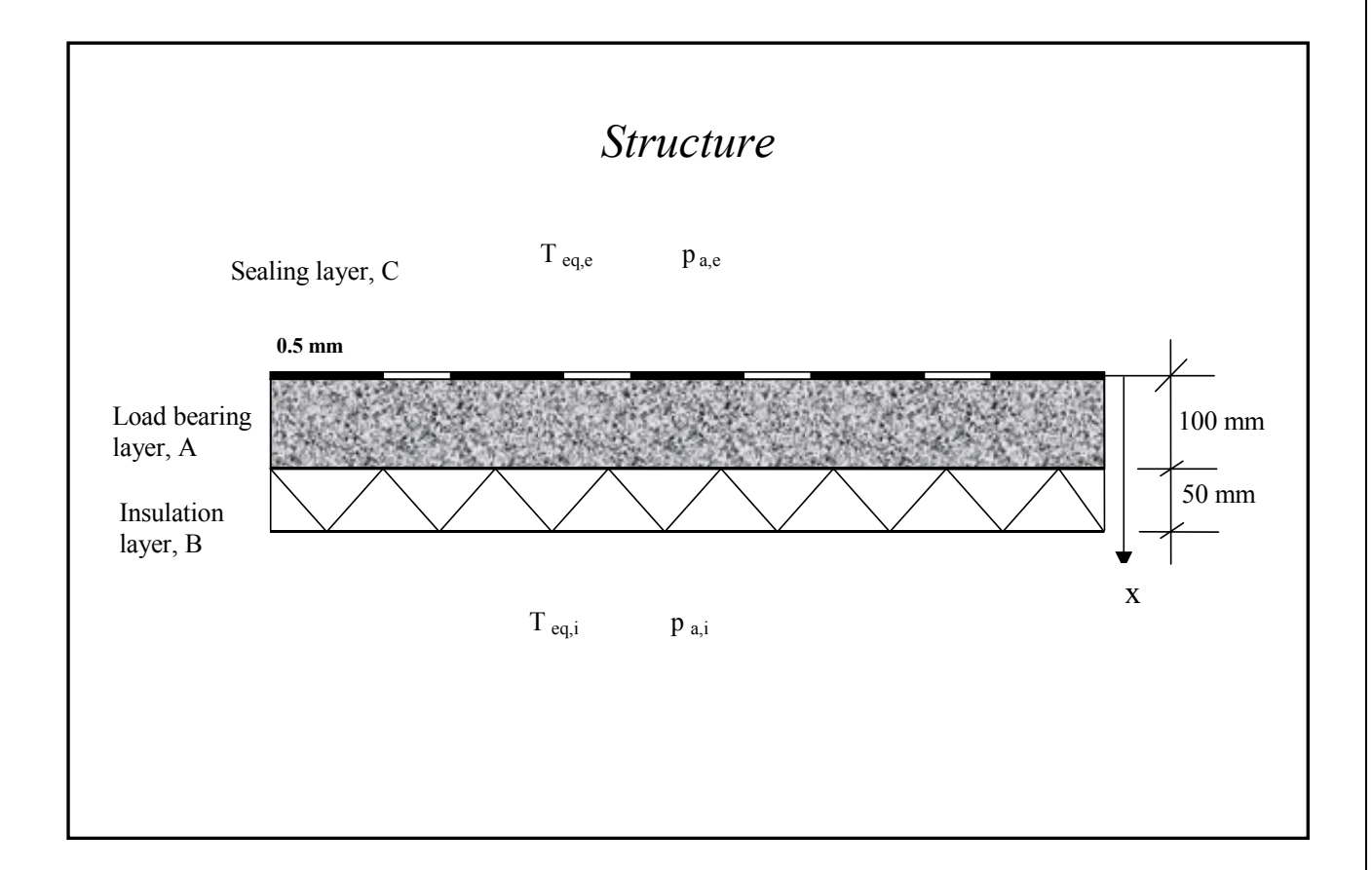

## *Properties of layers*

#### **1 General data:**

 $T = T_{ref} = 293.15 \text{ K}, \rho_w = 1000 \text{ kg/m}^3, \text{R} = 8.314 \text{ J/(mol,K)}, \text{M}_w = 0.018 \text{ kg/mol}$  $\ell_{\nu}$  = 2.5 · 10<sup>6</sup> J/kg

#### **2 Material properties**:

#### **A. Load bearing material**

-Water retention curve:  $w = \frac{146}{(1 + (8 \cdot 10^{-8} \cdot P_{\text{succ}})^{1.6})^{0.375}}$ *Psuc*  $w = \frac{140}{(1 + (8 \cdot 10^{-8} \cdot P_{\text{star}})^{1.6})^{0.375}} \text{ (kg/m}^3)$  $\sqrt{0.375}$  - 1) $\sqrt{0.625}$  $P_{suc} = 0.125 \cdot 10^8 \left( \left( \frac{146}{w} \right)^{\frac{1}{0.375}} - 1 \right)^{0.625}$  (Pa) **-** Sorption isotherm:  $146$ =

$$
\text{Sorption isotherm:} \qquad w = \frac{146}{\left(1 + \left(-8 \cdot 10^{-8} \cdot \frac{RT\rho_w}{M_w} \ln(\phi)\right)^{1.6}\right)^{0.375}} \text{ (kg/m}^3)
$$

$$
\phi = \exp(-\frac{M_w}{RT\rho_w} 0.125 \cdot 10^8 \left( \left( \frac{146}{w} \right)^{\frac{1}{0.375}} - 1 \right)^{0.625}) \text{ (-)}
$$

- Vapour diffusion: 
$$
\delta_p = \frac{M_w}{RT} \cdot \frac{26.1 \cdot 10^{-6}}{200} \cdot \frac{1 - \frac{w}{146}}{0.503 \cdot (1 - \frac{w}{146})^2 + 0.497}
$$
 (s)

**-** Liquid water permeability:

$$
K = \exp(-39.2619 + 0.0704 \cdot (w - 73) - 1.7420 \cdot 10^{-4} \cdot (w - 73)^{2} - 2.7953 \cdot 10^{-6} \cdot (w - 73)^{3}
$$
  
-1.1566 \cdot 10^{-7} \cdot (w - 73)^{4} + 2.5969 \cdot 10^{-9} \cdot (w - 73)^{5}

- Thermal conductivity:  $\lambda = 1.5 + \frac{15.6}{1000} w$ 1000  $\lambda = 1.5 + \frac{15.8}{1000} w$  (W/mK)
- Specific heat capacity:  $c_p=800$  (J/kgK)
- Density:  $\rho_0 = 2280 \text{ (kg/m}^3)$

### **B. Insulation material**

-Water retention curve: 
$$
w = \frac{900}{(1 + (2 \cdot 10^{-4} \cdot P_{\textit{suc}})^2)^{0.5}} \text{ (kg/m}^3)
$$

$$
P_{\textit{succ}} = 0.5 \cdot 10^4 \left( \left( \frac{900}{w} \right)^2 - 1 \right)^{0.5} \text{ (Pa)}
$$

**-** Sorption isotherm:  $(1 + (-2 \cdot 10^{-4} \cdot \frac{NIP_w}{N} \ln(\phi))^2)^{0.5}$ 900  $\frac{\rho_w}{\epsilon}$ ln $(\phi)$ *w w M*  $w = \frac{900}{(1 + (-2.10^{-4} \cdot \frac{RT}{N}))}$ = −  $(kg/m<sup>3</sup>)$  $= \exp(-\frac{M_w}{RT\rho_w} 0.5 \cdot 10^4 ((\frac{900}{w})^2 - 1)^{0.5})$ *w w* ρ  $\phi = \exp(-\frac{m_w}{2\pi} 0.5 \cdot 10^4 ((\frac{360}{\pi})^2 - 1)^{0.5})$  (-) **-** Vapour diffusion:  $)^{2} + 0.497$ 900  $0.503 \cdot (1)$ 900 1 9.6  $26.1 \cdot 10$ 2 6  $\cdot (1 - \frac{w}{200})^2 +$  $=\frac{M_w}{2.5} \cdot \frac{26.1 \cdot 10^{-6}}{2.5 \cdot 10^{6}} \cdot \frac{1-1}{2.5 \cdot 10^{6}}$ *w w*  $\delta_p = \frac{M_w}{RT} \cdot \frac{26.1 \cdot 10^{-6}}{9.6} \cdot \frac{1 - \frac{100}{900}}{0.503 \cdot (1 - \frac{W}{3})^2 + 0.497}$  (s) **-** Liquid water permeability:  $K = 0$  s **-** Thermal conductivity: *w* 1000  $\lambda = 0.033 + \frac{0.59}{1.000} w$  (W/mK) - Specific heat capacity:  $c_p=1000 \text{ (J/kgK)}$ - Density:  $\rho_0 = 73.9 \text{ (kg/m}^3)$ 

#### **C. Sealing layer**

 $Z_p = 1 \cdot 10^{12}$  m/s, K=0 s, R=0 m<sup>2</sup>K/W, moisture and heat capacity negligible.

#### **3 Dimensions:**

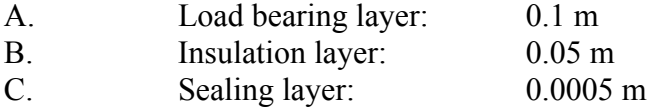

### *Boundary conditions*

#### **1 Thermal and humidity conditions:**

According to attached climate data file: *ClimateBench1.txt.*  Hourly values covering one year. Interpolated values for intermediate times. Repeated values for ensuing (subsequent) years shall be used. Equivalent temperatures accounts for both ambient air temperature and radiation exchange.

### *Climate data are structured as:*

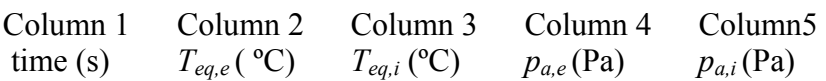

### **2 Pressure conditions:** no air pressure difference

### **3 Surface transfer coefficients:**

 $\alpha_{e,e} = 25 \text{ W/m}^2\text{K}, \ \alpha_{e,i} = 7 \text{ W/m}^2\text{K}, \qquad \beta_{p,e} = 0 \text{ s/m}, \ \beta_{p,i} = 2 \cdot 10^{-8} \text{ s/m}$ 

## *Initial conditions*

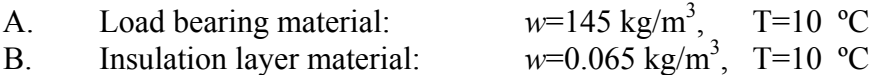

### *Output*

Output file has ASCII format. Each line represents a given time (h). Data are separated by a space. Each year is represented by in total 8761 lines. The start of the year is 0 h and the last hour is 8760

### **1. Simulation time: 5 years**

#### **2. Requested output:**

Moisture content  $w(x)$  (kg/m<sup>3</sup>) in space and time for the load bearing material, A and the insulation material, B, at the depth *x* (m) from the top of the load bearing material.

*w*(0167) *w*(0.05) *w*(0.0834) *w*(0.125)

*Output file structure: files no. 1-5: (one file for each year!), in ASCII format*

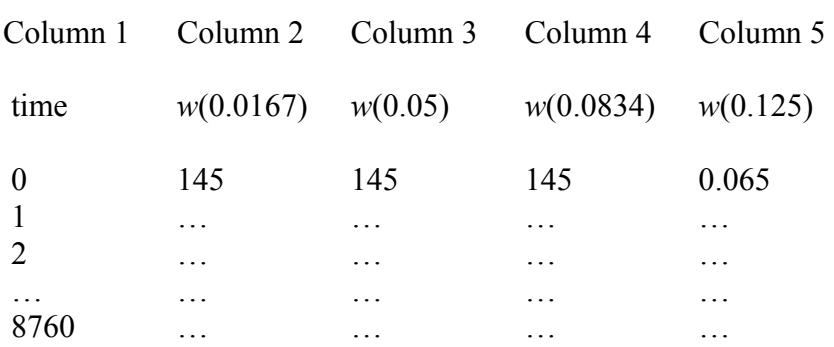

Integrated mass of moisture  $M$  (kg/m<sup>2</sup>) in each layer, and heat flow into the structure from the interior  $q$  (W/m<sup>2</sup>).

 $M_A$   $M_B$   $q$ 

*Output file structure: files no. 6-10: (one file for each year!), in ASCII format*

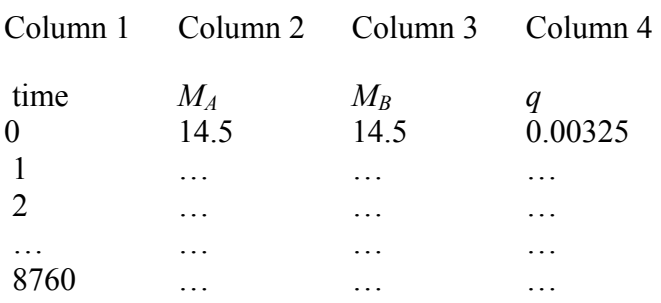

### **3 Name of data files:**

The output files should be named as: 'University/Institute'+ Bench1+'Output file no.' + .txt, e.g. files from Chalmers (CTH):

 CTHBench11.txt CTHBench12.txt

 … CTHBench110.txt

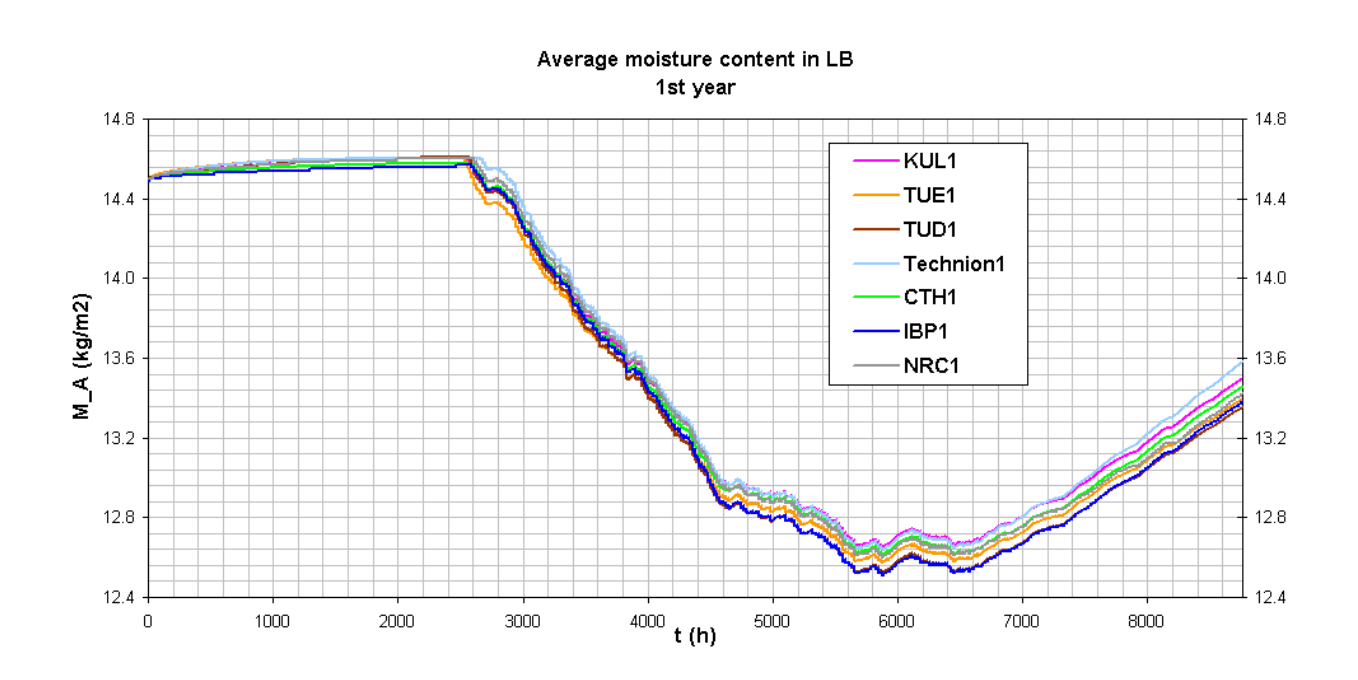

Figure 3.1.1

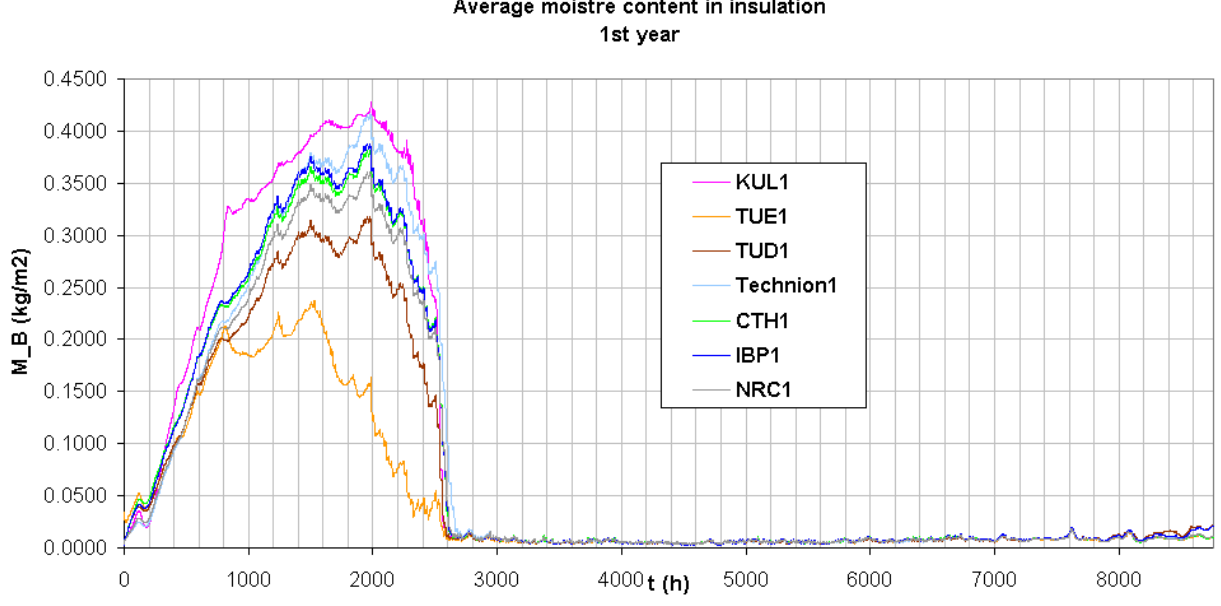

Average moistre content in insulation

Figure 3.1.2

Average of calculated heat flows from interior to the wall, 1st year

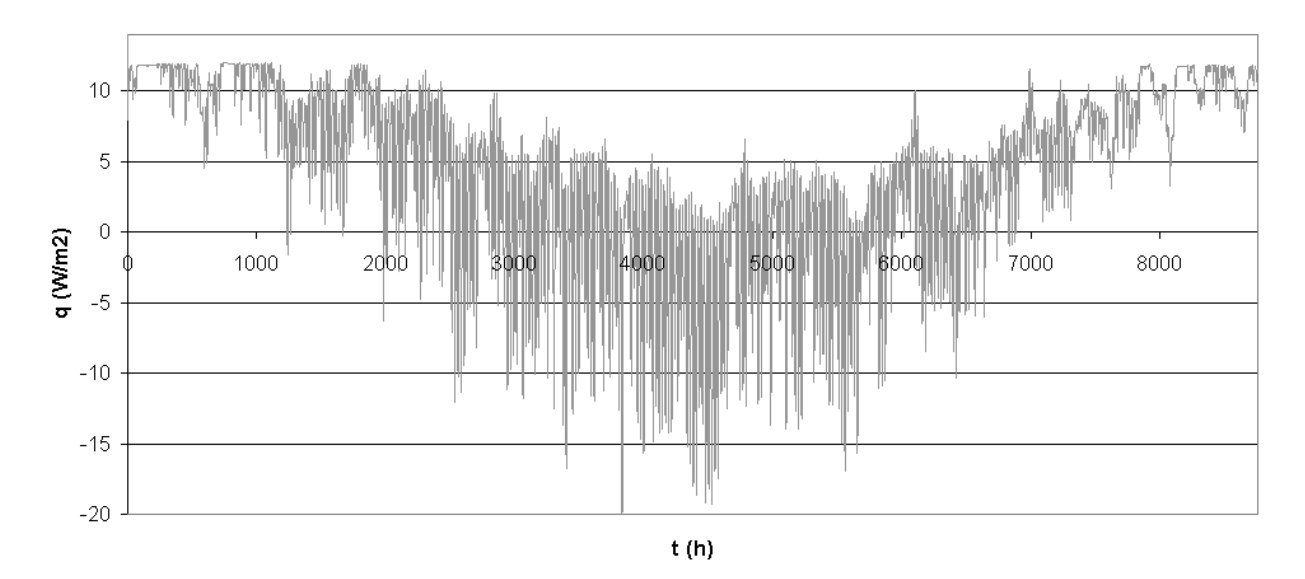

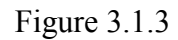

Heat flow from interior to the wall, 1st year  $14$  $13$  $12$  $11$ q (W/m2) KUL1  $10$ -TUD1  $\overline{9}$ TUE1 Technion1  $\,$  8  $\,$ CTH<sub>1</sub> -IBP1  $\overline{7}$ -NRC1  $\,$  6  $\,$  $50^{\circ}$  $100$ 200 250 300 350 500  $\bar{0}$ 150 400 450  $t(h)$ 

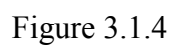